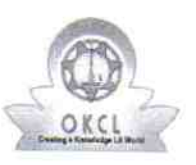

## eVidyalaya Half Yearly Report

Department of School & Mass Education, Govt.<br>of Odisha

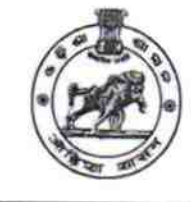

3265

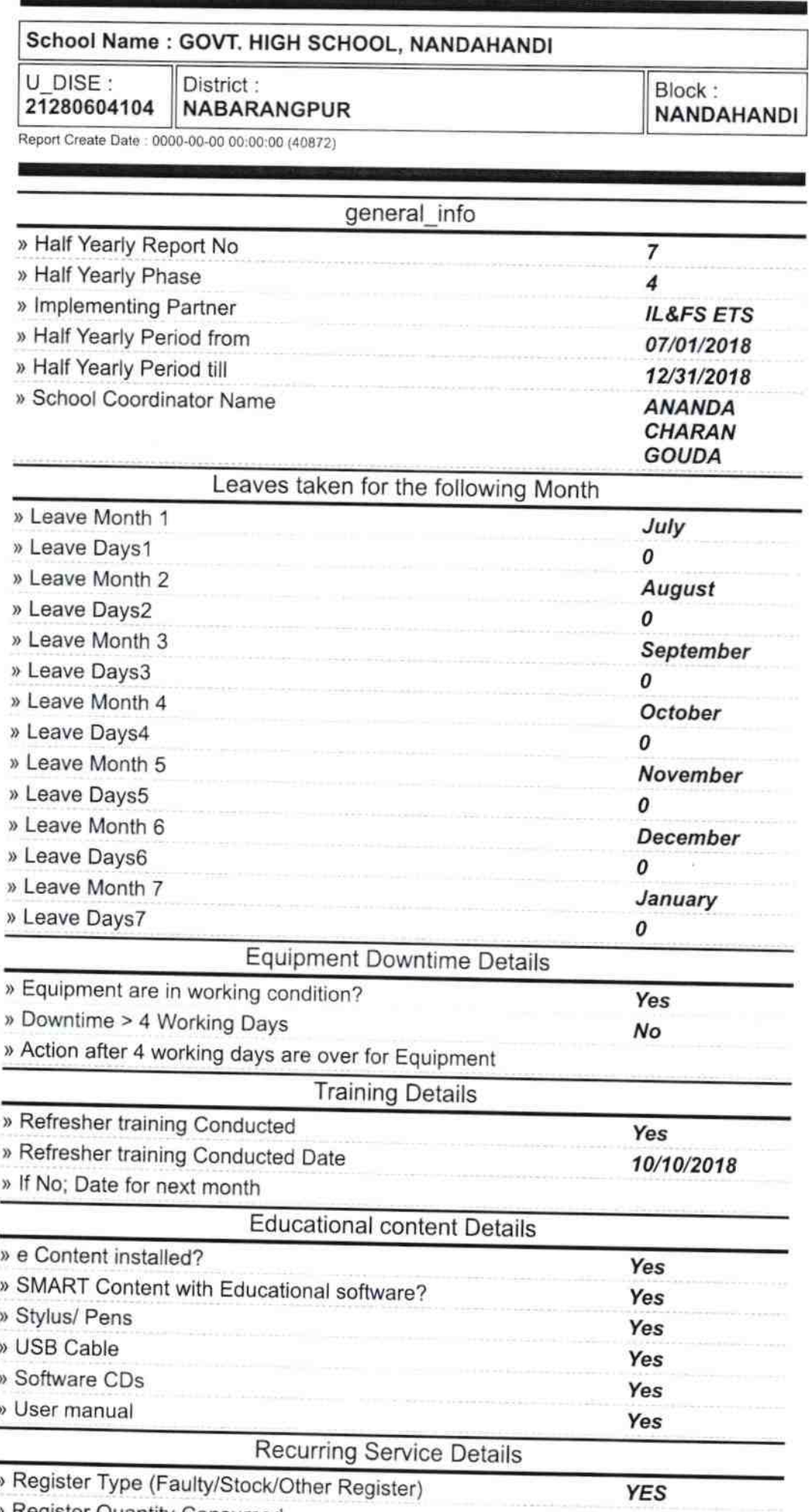

» Register Quantity Consumed

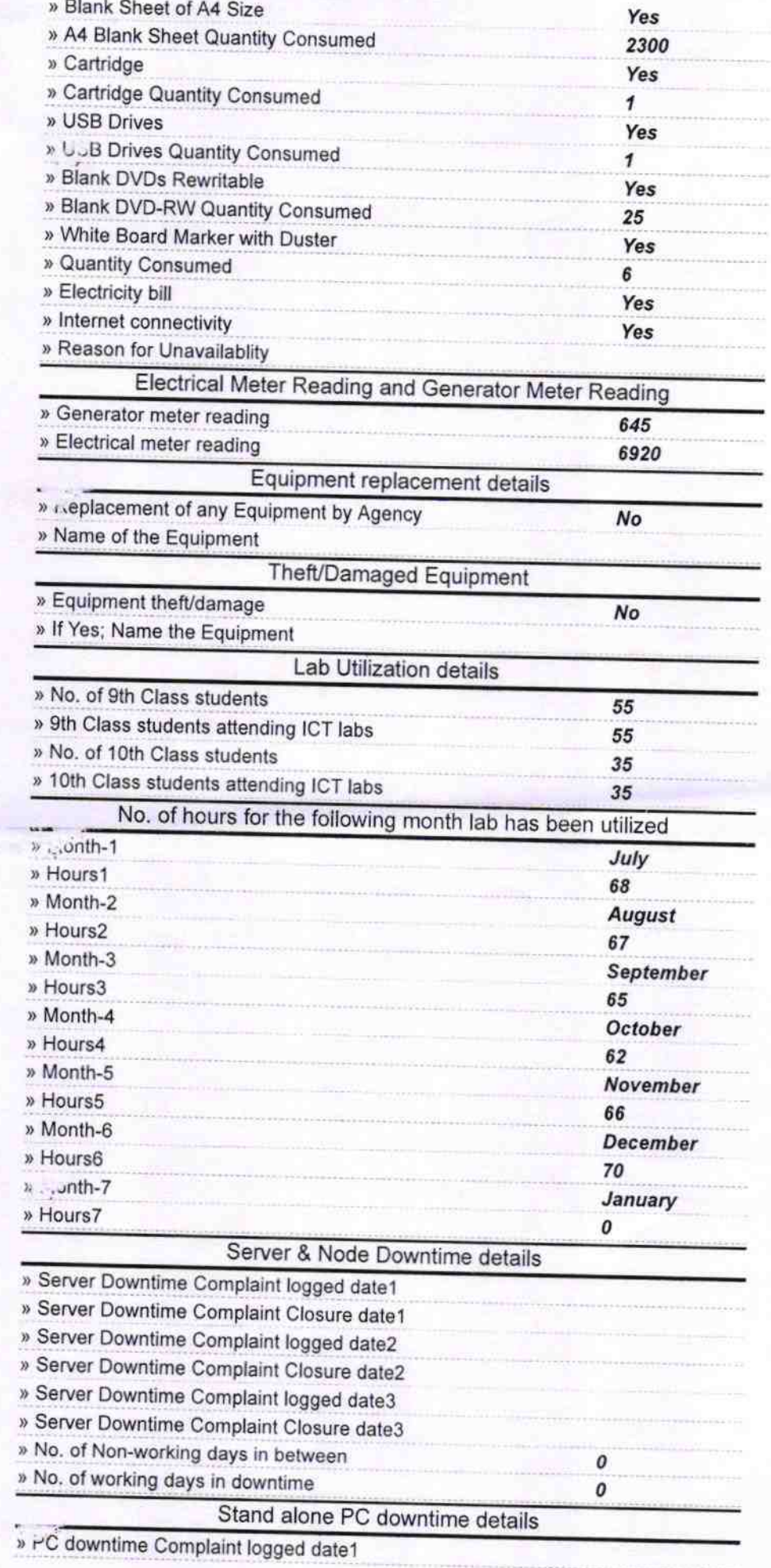

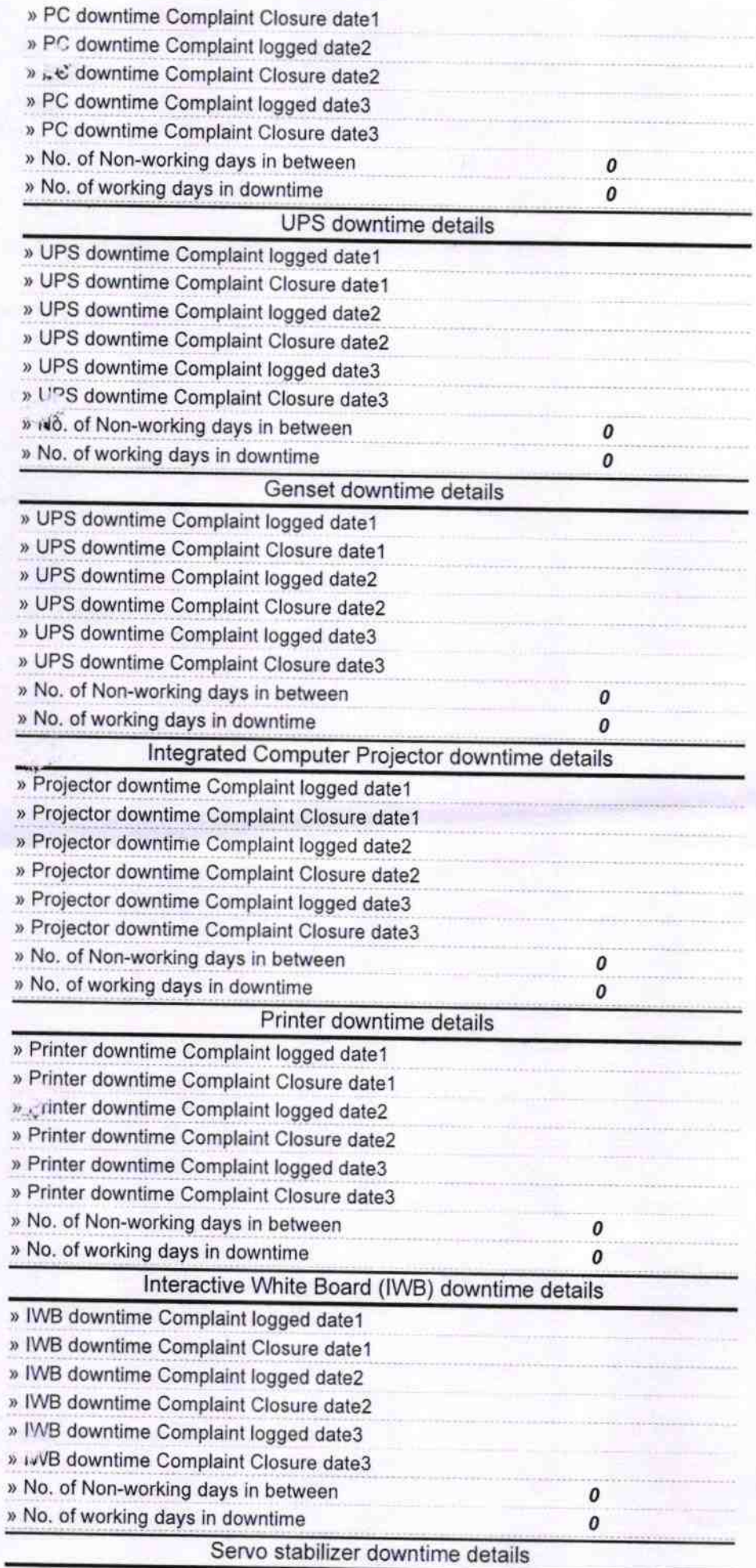

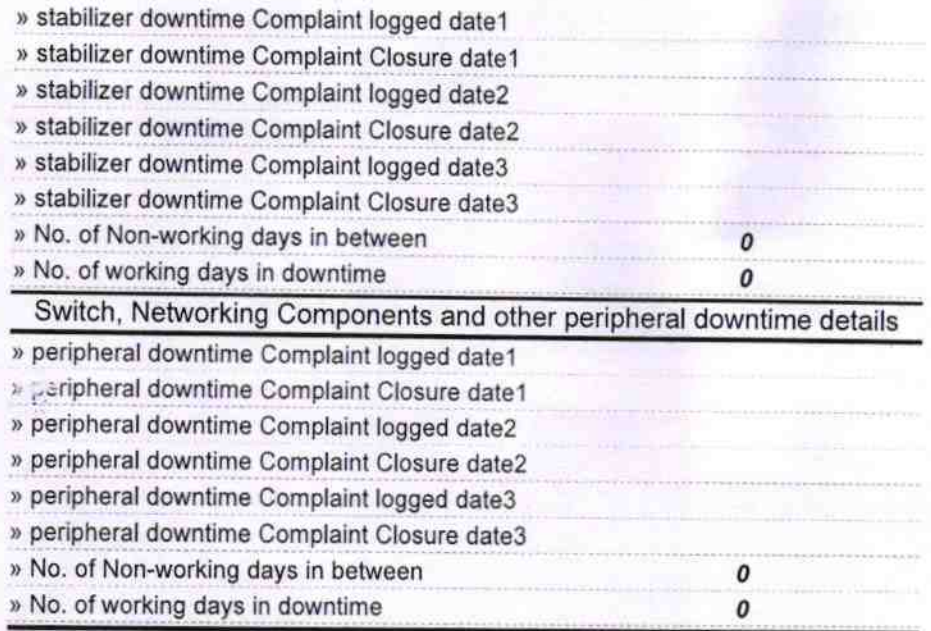

 $\mathcal{A}$ 

Programs Vandahandi Govt. High School, Nanda<br>Dist-Nabarangpur

Signature of Head Master/Mistress with Seal